GNATENKO\_PLATELET\_SIGNATURE

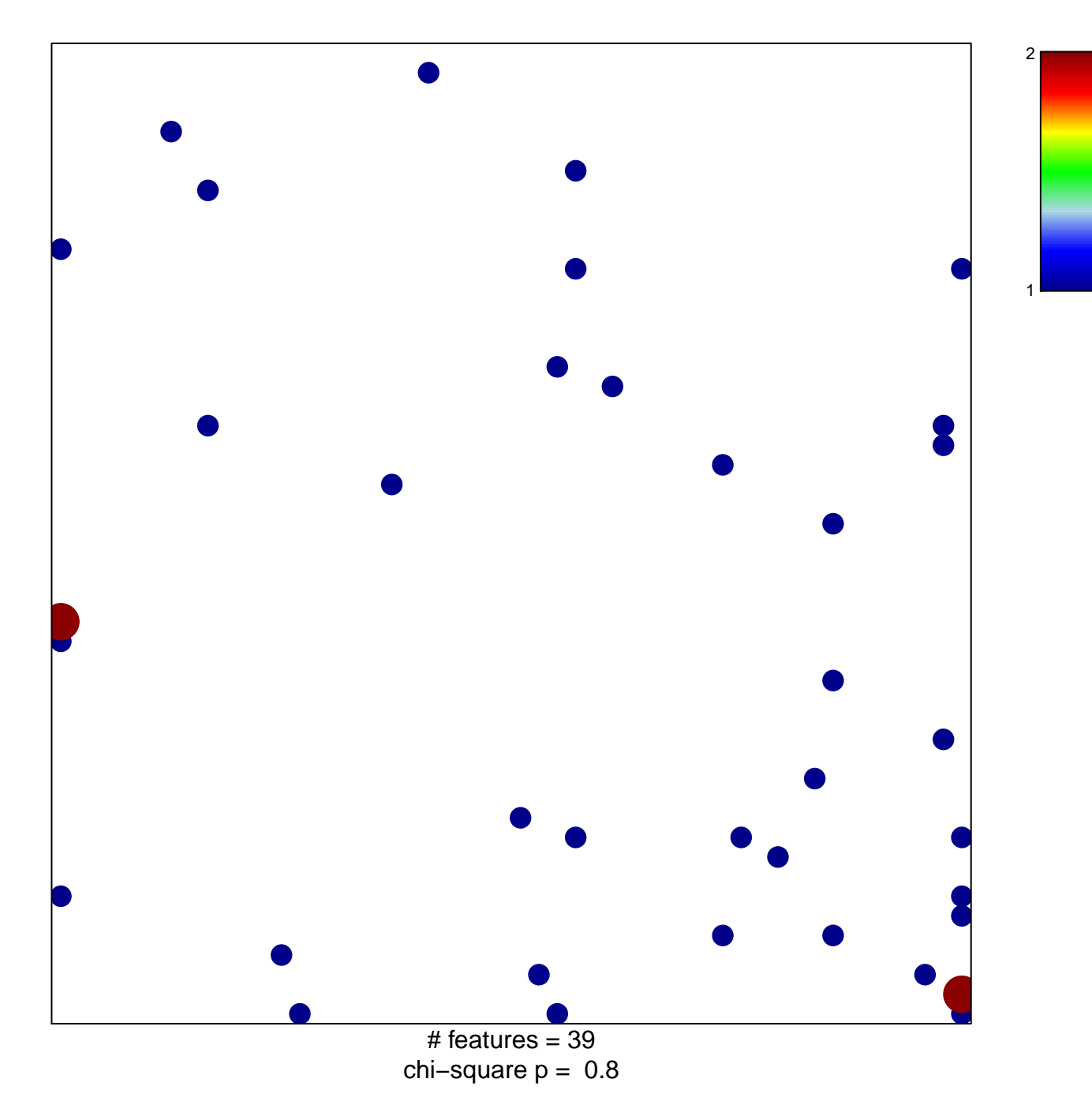

## **GNATENKO\_PLATELET\_SIGNATURE**

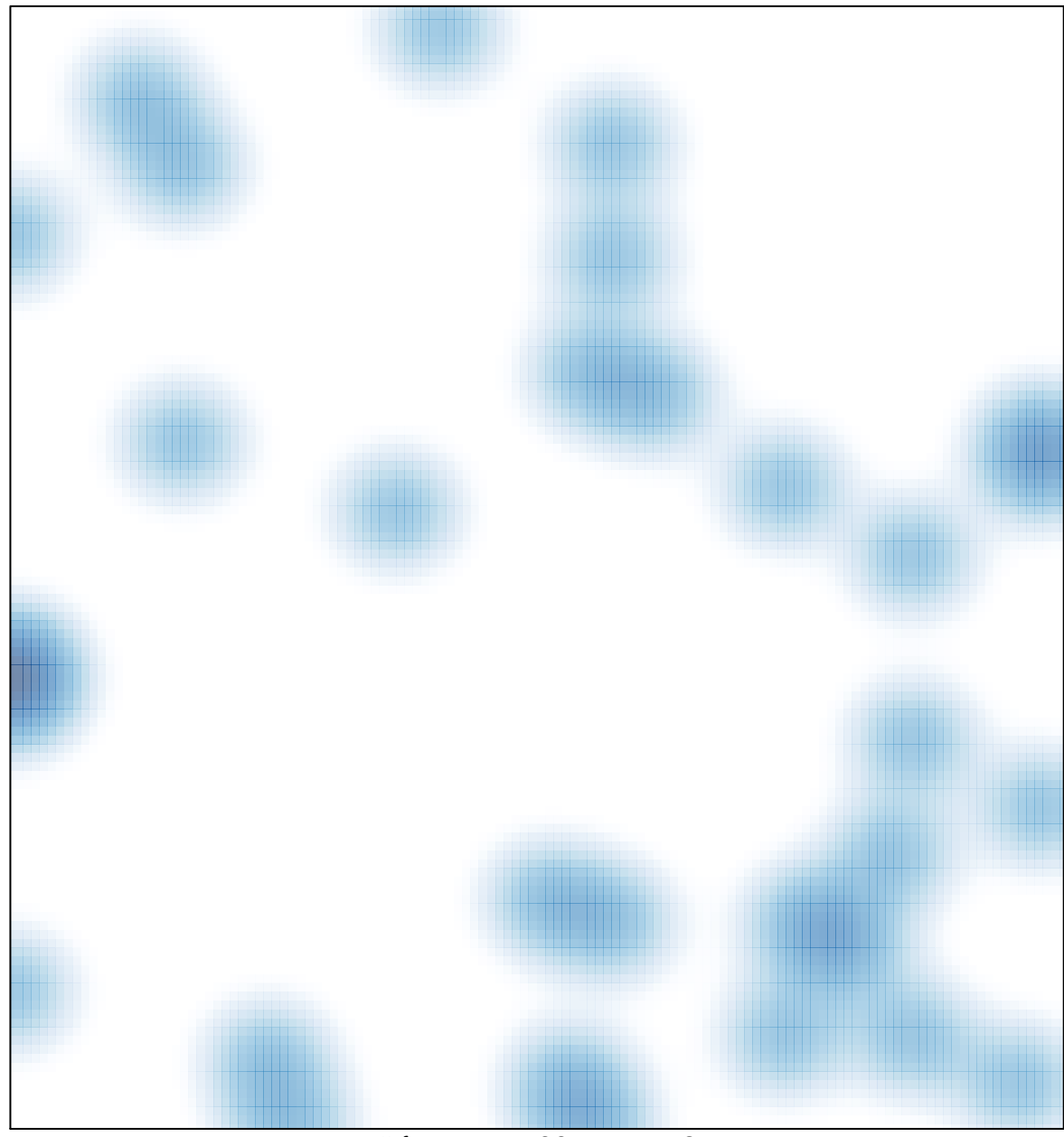

# features =  $39$ , max =  $2$